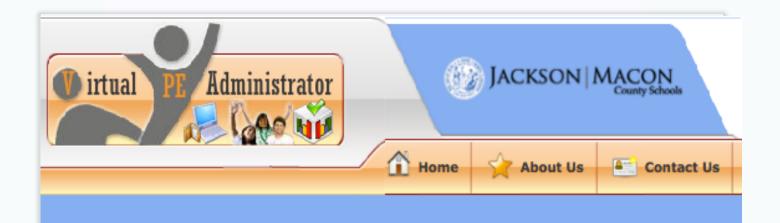

## How to Login for Today

Jackson-Macon Site: <a href="http://vps.virtualpe.com/vpe/jmps">http://vps.virtualpe.com/vpe/jmps</a>

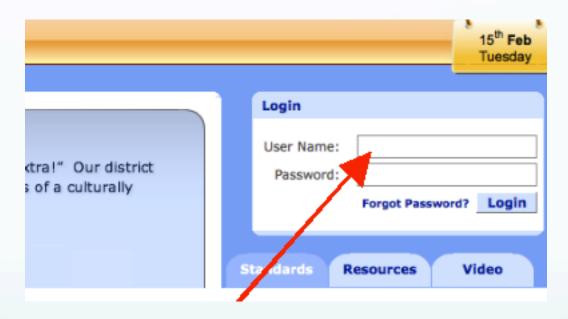

### http://vps.virtualpe.com/vpe/jmps

User Name: e@vpe.com

Password: 12345 (For today's workshop only)

## **Your Admin Panel**

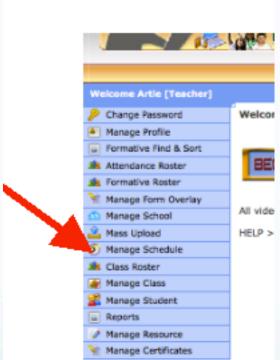

≈ Click on "Manage Schedule" to see schedule

## Daily Schedule

1 (Edna Morales / Gradel)

≈ Click on "Green/Orange" icon

≈ To open Class Roster to see students

Print Roster Res 10:00 AM - 10:59 AM (Richard Higgins / Grade2) Standard Description: Click on sta 11:00 AM - 11:59 AM (Emily Abernathy / Grade3) First Name **Last Name Passing** Missy M 💬 👫 12:10 PM - 12:40 PM (Donna Angel / Kindergarten) F001 Anderson 75% 16 Dec, F002 Zinn 80% 16 Dec, Samuel 1 Kerry M F003 Luck 60% 16 Dec, Mark 🎽 F004 Bailey 60% 16 Dec, F005 Sam 1 Jones 80% 16 Dec. 2010 F006 Christy M Zinn 100% 16 Dec, 2010 Jack 100 16 Dec. 2010 Mary 🗎 16 Dec. 2010 F008 Detroit 100% Action 100% 16 Dec. 2010 F009 Johnny 191 Fred 1 F010 Goldsmith 100% 16 Dec. 2010 F011 Gonzales 75% 16 Dec, 2010 Lupe 🕍 F012 Abrahams 100% 16 Dec. 2010

### **Class Roster View**

≈ Click on "Benchmark" to see description

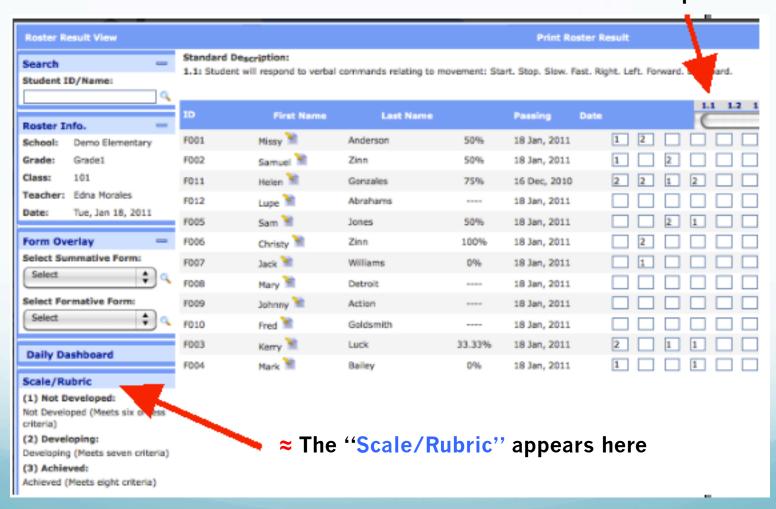

#### Standard Description:

5.1: Demonstrates the appropriate use of levels in drill and lead-up situations (e.g., jumping high for a rebound, lowering center of gravity when guarding an oppor

| ID    | First Name | Last Name | Passing | Date         | 5.1 5.2 5.3 5.4 5.5 5.6 5.7 5.8 5.9 5.10 |
|-------|------------|-----------|---------|--------------|------------------------------------------|
| FV002 | Male ■     | Two       | 40%     | 15 Feb, 2011 | 0 1 2 3 4                                |
| FV003 | Female ■   | Three     | 0%      | 28 Jan, 2011 |                                          |
| FV010 | Male ■     | Ten       | 0%      | 28 Jan, 2011 |                                          |
| FV012 | Female ■   | Twelve    | 0%      | 28 Jan, 2011 |                                          |
| FV007 | Male ■     | Seven     | 0%      | 28 Jan, 2011 | 1                                        |
| FV006 | Female ■   | Six       | 0%      | 28 Jan, 2011 | 1                                        |
| FV004 | Male ■     | Four      | 0%      | 28 Jan, 2011 | 1                                        |
| FV005 | Male ■     | Five      | 0%      | 28 Jan, 2011 | 1                                        |
| FV009 | Male ■     | Nine      | 0%      | 28 Jan, 2011 | 2                                        |
| FV011 | Female ■   | Eleven    | 0%      | 28 Jan, 2011 | 2                                        |
| FV001 | Female ■   | One       | 0%      | 28 Jan, 2011 | 2 2                                      |
| FV008 | Female ■   | Eight     | 0%      | 28 Jan, 2011 | 2 2 2                                    |

≈ 0-4 Rating Scale

≈ Designed to provide a grade each 9 weeks

#### **Print Roster Result**

Assign Default Value Clo

### Standard Description:

5.5: Uses and applies sport skill rubrics [e.g., B-E-E-F for shooting a basketball free throw: Balance (feet shoulder-width apart) Eye on intended spot or target, Elbows in and up, Follow through; Identifies the following striking phases: preparation, application of force, follow through, and recovery] to increase skill

| ID    | First Name | Last Name | Pas   | sing Date   |     | 5.1 | 5.2 | 5.3 | 5.4 | 5.5 | 5.6 | 5.7 | 5.8 | 5.9 | 5.10<br><b>♦</b> ▶ |     | Score |
|-------|------------|-----------|-------|-------------|-----|-----|-----|-----|-----|-----|-----|-----|-----|-----|--------------------|-----|-------|
| FV002 | Male ▼ T   | WO 4      | 40% 1 | 5 Feb, 2011 | 0 1 | 2   | 3   | 4   |     |     |     |     |     |     |                    | 2.0 |       |

≈ 0-4 Rating Scale

≈ Designed to provide a grade each 9 weeks

### Scale/Rubric

#### (0) Rarely:

Student rarely (or cannot) uses and applies sport skill rubrics to increase skill development.

#### (1) Seldom:

Student seldom uses and applies sport skill rubrics to increase skill development.

#### (2) Sometimes:

Student sometimes uses and applies sport skill rubrics to increase skill development.

#### (3) Consistently:

Student consistently uses and applies sport skill rubrics to increase skill development.

#### (4) Exceeds:

Student always uses and applies sport skill rubrics to increase skill development and can assist (without prompting as appropriate) others to do the same.

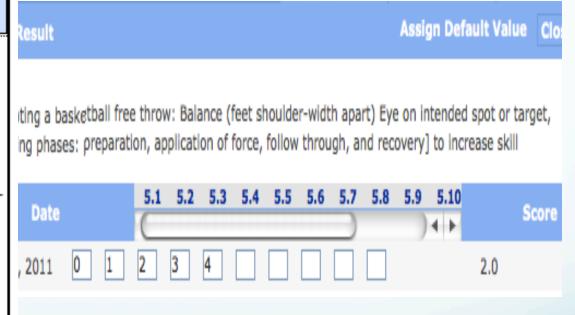

- ≈ 0-4 Rating Scale
- ≈ Designed to provide a grade each 9 weeks

How do we convert our 12 standards into a grade?

≈ Grading Scale

A = 93 and Up

B = 86-92

C = 78-85

D = 70-77

F = 69 and below

### ≈ Grading Scale

A = 93 and Up

B = 86-92

C = 78-85

D = 70-77

F = 69 and below

### **First Quarter**

Assess Standards 1, 2, 3, 4, 11, 12

 4 = 10 points
 (5 points)

 3 = 9 points
 (4 points)

 2 = 8 points
 (3 points)

 1 = 7 points
 (2 points)

0 = 6 points (2 points)

### **Second Quarter**

Assess Standards 5, 6, 7, 11, 12

### **Third Quarter**

Assess Standards 8, 9, 10, 11, 12

### **Fourth Quarter**

Re-Teach and Re- Assess Standards 1-12

# **VPETouch Application**

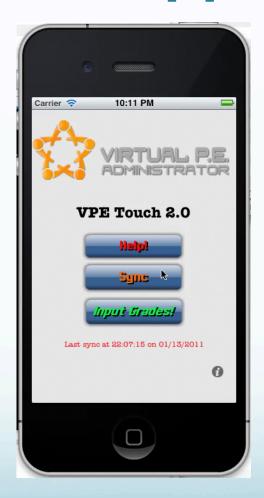